## **sha1(\$str)**

Calculate the sha1 hash of a string. This can be used for cryptography or just for checksum calculations.

For more information on SHA1, see the [Wikipedia link](https://en.wikipedia.org/wiki/SHA-1).

Example:

```
<pre>
<?
// call the function with this: sha1.cgi?key=secretkey
// sha1 hash value for secretykey
$hash = "9885F8AF04289135DF259E34BD22D17FE45EA81E";
(sha1($GET['key']) == $hash) { print("hashes match!");
}
?>
</pre>
```
From: <http://wattmon.com/dokuwiki/> - **Wattmon Documentation Wiki**

Permanent link: **<http://wattmon.com/dokuwiki/uphp/functions/sha1?rev=1494915284>**

Last update: **2021/09/13 05:56**

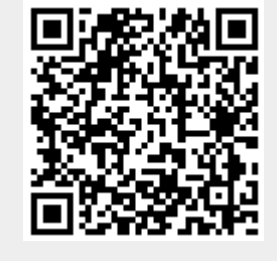